# **Structure Data Model**

This data model is used to describe a building's spatial structure. This data model is based on the IFC standard consisting of a main tree of **Definitions**: Site/Building/Floor/Space/Equipment & Zone. The model is custom implemented for the site but its structure remains identical.

It can be originated from a BIM model or built from other sources. Linksper has a lot of tools to ingest a BIM model and handles its evolution across a building's evolution.

On the below schema, you can see on the left the common schema and on the right an implementation example:

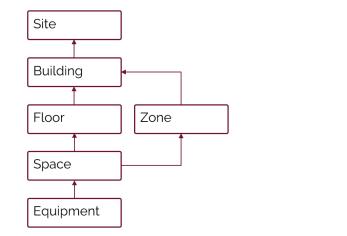

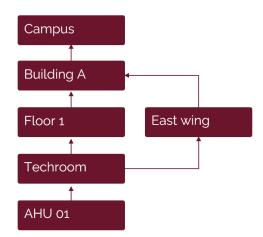

- Equipment and Zones are not always implemented. It will depend on the level of integration of a site.
- A zone is independent from a floor following the IFC standard and is used to describe a global group of spaces like a west/east aisle, or to
  describe tenant's organization like Company A, Company B... Multiple overlayed zones can be found.

Additional information for each Node can be defined as described below:

# Site

assetType = "Model"

id: String

displayName: String bimCode: String mepCode: String ifcSite: Marker siteAddress: String

refLatitude: Double

refLongitude: Double

# **Building**

assetType = "Model"

id: String

displayName: String bimCode: String mepCode: String ifcBuilding: Marker buildingAddress: String yearOfConstruction: Intégrer netPlannedArea: Double

# Floor

assetType = "Model"

id: String

displayName: String bimCode: String mepCode: String

ifcBuildingStorey: Marker

elevation: String

entranceLevel: Boolean aboveGround: Boolean netPlannedArea: Double

## Zone

assetType = "Model"

id: String

displayName: String bimCode: String mepCode: String ifcZone: Marker isExternal: Boolean netPlannedArea: Double

# Space

assetType = "Model"

id: String

displayName: String bimCode: String mepCode: String ifcSpace: Marker capacity: Integrer spaceUse: Enum isExternal: Boolean occupancyNumber: Integer

# Equipment

assetType = "Model"

id: String

displayName: String bimCode: String mepCode: String ifcifcProduct: String ifcTypeProduct: String ifcTypeProductEnum: String xCoordinates: Double

xCoordinates: Double yCoordinates: Double zCoordinates: Integer

- A tag named "bimCode" may be added to every asset (Node of any Definition of Structure). It is used to define a unique identifier for each Node
  relatively to a BIM Model. It may be the GUID (if it's granted that it will not change during the project) or a combination of any attribute that makes
  it unique and unchangeable.
- A tag named "mepCode" may also be added to every asset to provide a MEP name if Mechanical, Electrical or Plumbing subcontractors used different naming from the MSI or BIM called.
- In a perfect world, the displayName, bimCode and mepCode would be similar
- The id (unique identifier of each asset) is most of the time self generated by the BOS but in some cases it can be defined from a third party data
  model such as BIM. (BIM guid are not always stable during a project and can't always be trusted)
- Additional tags can be added relatively to the site (a BIM guid, a manufacturer code...), they are not described here since they can be different
  from site to site.
- Syntheses and Global commands are defined by default in the relative to the Structure model. See Linksper Syntheses and Global commands for more information.

Example

#### Site

assetType: *Model*id: sdl4ff58sfdf44svsz@f
displayName: Campus
bimCode: CAMPUS
mepCode: CAMPUS
ifcSite: M

siteAddress: 21 avenue de la Division Leclerc, 92160 ANTONY FRANCE

refLatitude: **48.75** refLongitude: **2.30** 

### **Building**

assetType: Model
id: cvcv8sddf@df546
displayName: Building A
bimCode: Building\_A
mepCode: Building A
ifcBuilding: M
buildingAddress: 21 avenue
de la Division Leclerc, 92160
ANTONY FRANCE
yearOfConstruction: 2002
netPlannedArea: 1275

#### Floor

assetType: Model
id: zzee34dfml74w1
displayName: Floor 1
bimCode: L1
mepCode: Floor\_1
ifcBuildingStorey: Marker
elevation: 12
entranceLevel: false
aboveGround: true
netPlannedArea: 350

### Space

assetType: Model
id: sn56d#fj1pwjz57
displayName: Techroom
bimCode: L1\_Techroom
mepCode: Techroom
ifcSpace: Marker
capacity: 3
spaceUse: technicalRoom
isExternal: false
occupancyNumber: 3

#### **Equipment**

assetType: Model
id: qp%j3#cj45axcc21
displayName: AHU\_01
bimCode: L1\_Tech\_AHU01
mepCode: AHU 01
ifcifcProduct:
xCoordinates: 458.10
yCoordinates: 48.14
zCoordinates: 12.25

#### Zone

assetType: Model
id: qslkdhqs78ldflf
displayName: East Wing
bimCode: EW
ifcZone: Marker
isExternal: false
netPlannedArea: 460